## **Generated Report Will Not Open?**

Home > EMResource > Community Resources - FAQs > Generated Report Will Not Open?

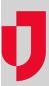

If you cannot run a report or the report does not open, refer to the following causes and solutions:

| Cause                                                                                                    | Solution                                                                                                    |
|----------------------------------------------------------------------------------------------------|----------------------------------------------------------------------------------------------------|
| The browser pop-up blocker is preventing the report from opening.                                                     | In order for EMResource to work properly, pop-up blockers must be disabled in your browser or they must be configured with exceptions for your EMResource system at *.intermedix.com. Check your browser's Help system for instructions. |
| The report is timing out.                                                                                             | Try running a series of shorter duration reports. For example, instead of running the report for an entire month, try generating the report for each week of the month.                                                                  |
| You are using Microsoft <sup>®</sup> Internet Explorer <sup>®</sup> and its download security settings are incorrect. | Check the download security settings for Internet Explorer. Downloads may not be enabled by default in newer versions of Internet Explorer. If appropriate, change these settings.                                                       |

| Helpful Links          |  |
|------------------------|--|
| Juvare.com             |  |
| Juvare Training Center |  |
| Announcements          |  |
| Community Resources    |  |